File Index – This file serves to list the files that exist in the various parts of the Off The Rails project and to provide an explanation of what each one does. This 'index' is broken up into three major directories: Server, Client, and Mobile Cab (Alternative Client). In each directory area, the files need only be left in the main project directory to function as expected.

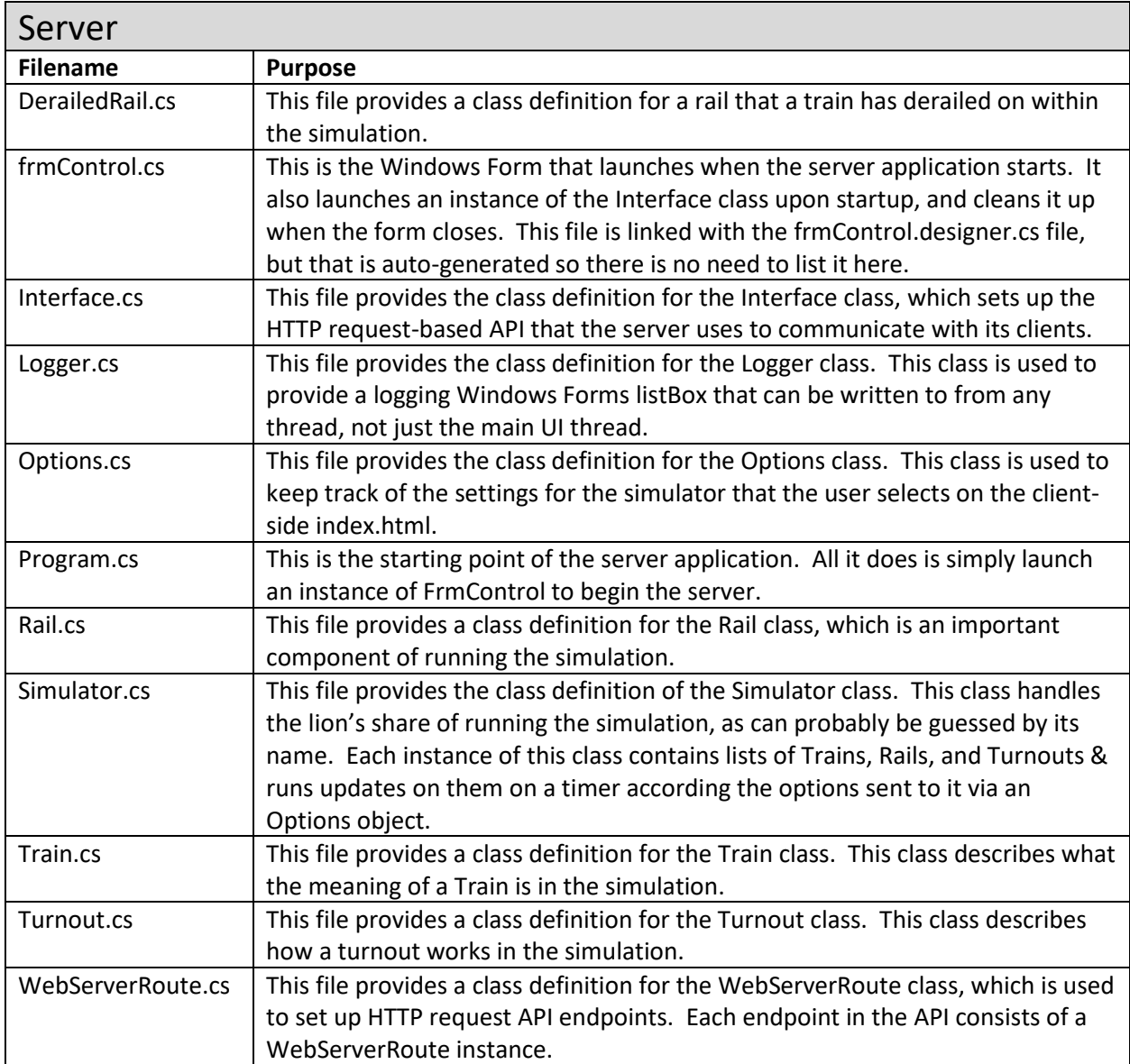

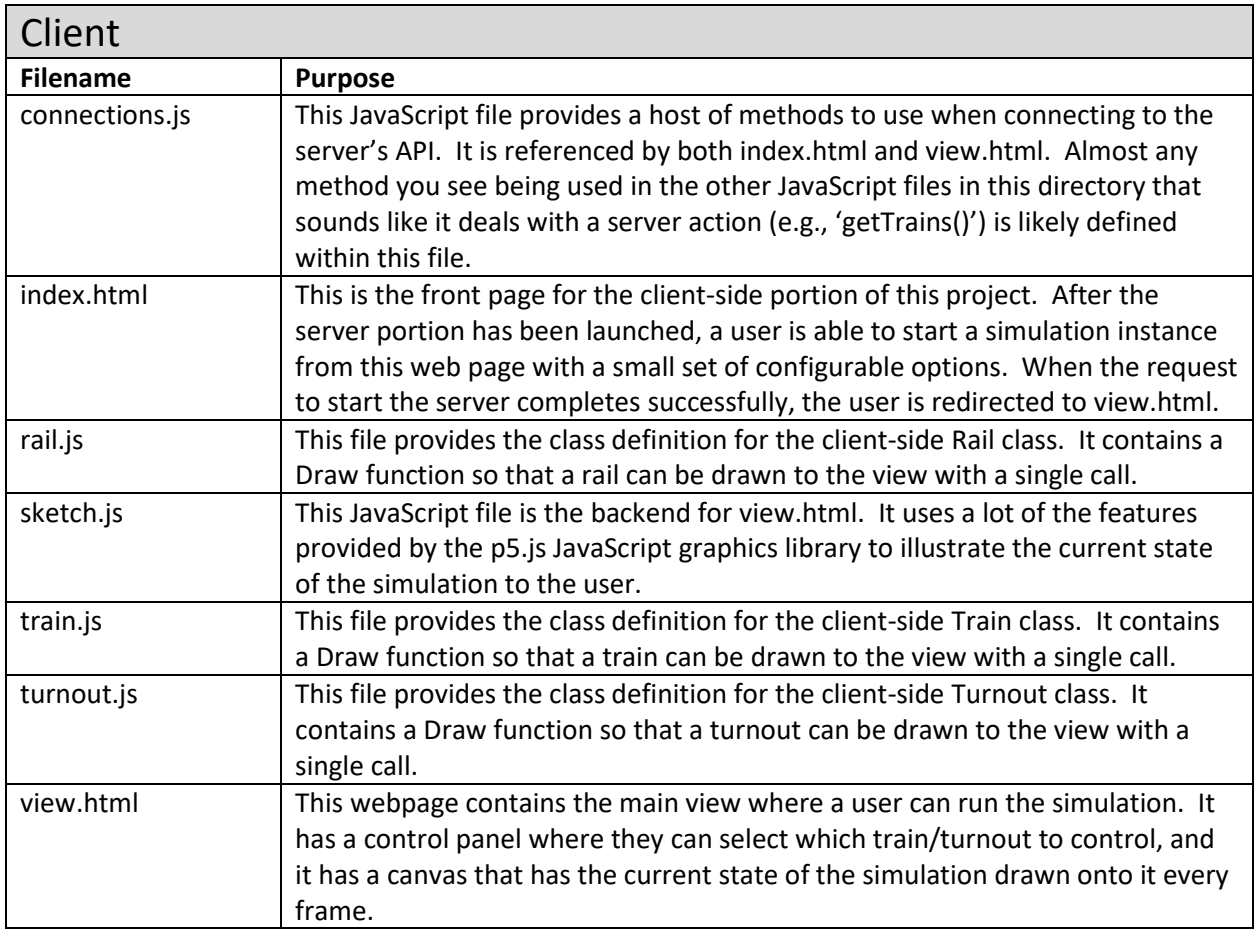

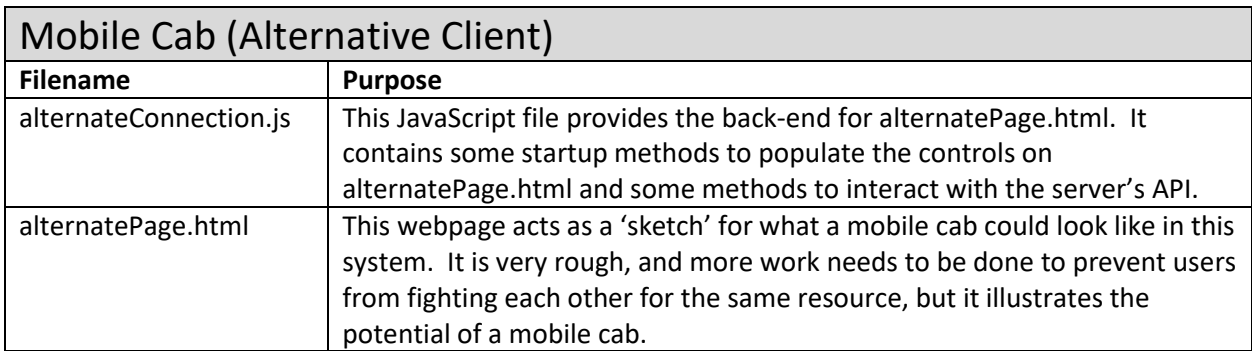